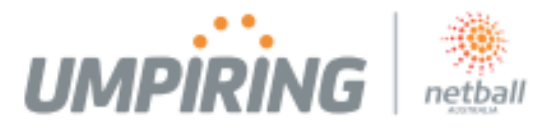

#### **How do I enrol in the course?**

You can access and enrol in the course through the **MyNetball** portal and by following the following steps:

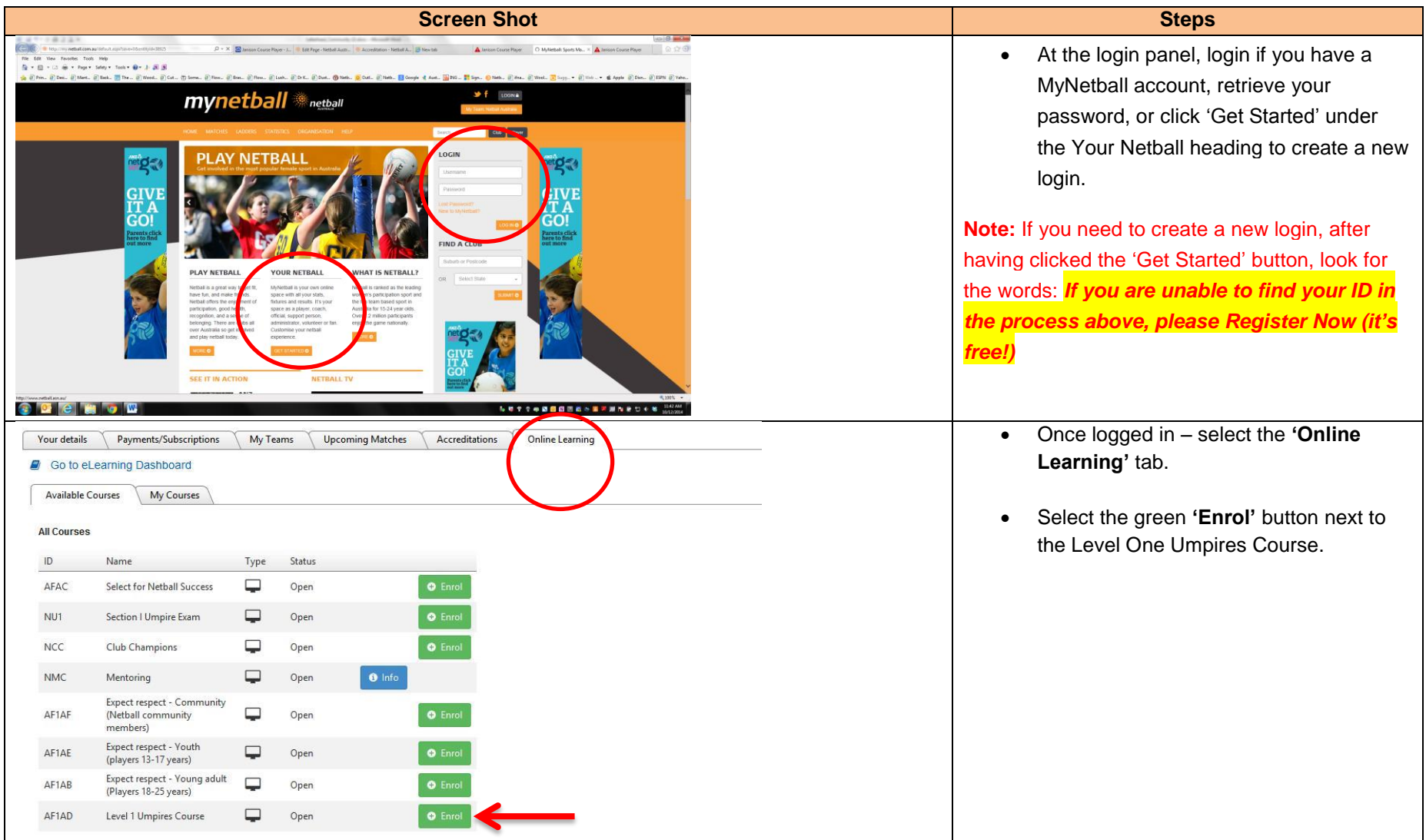

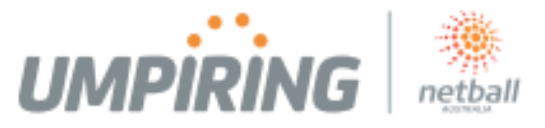

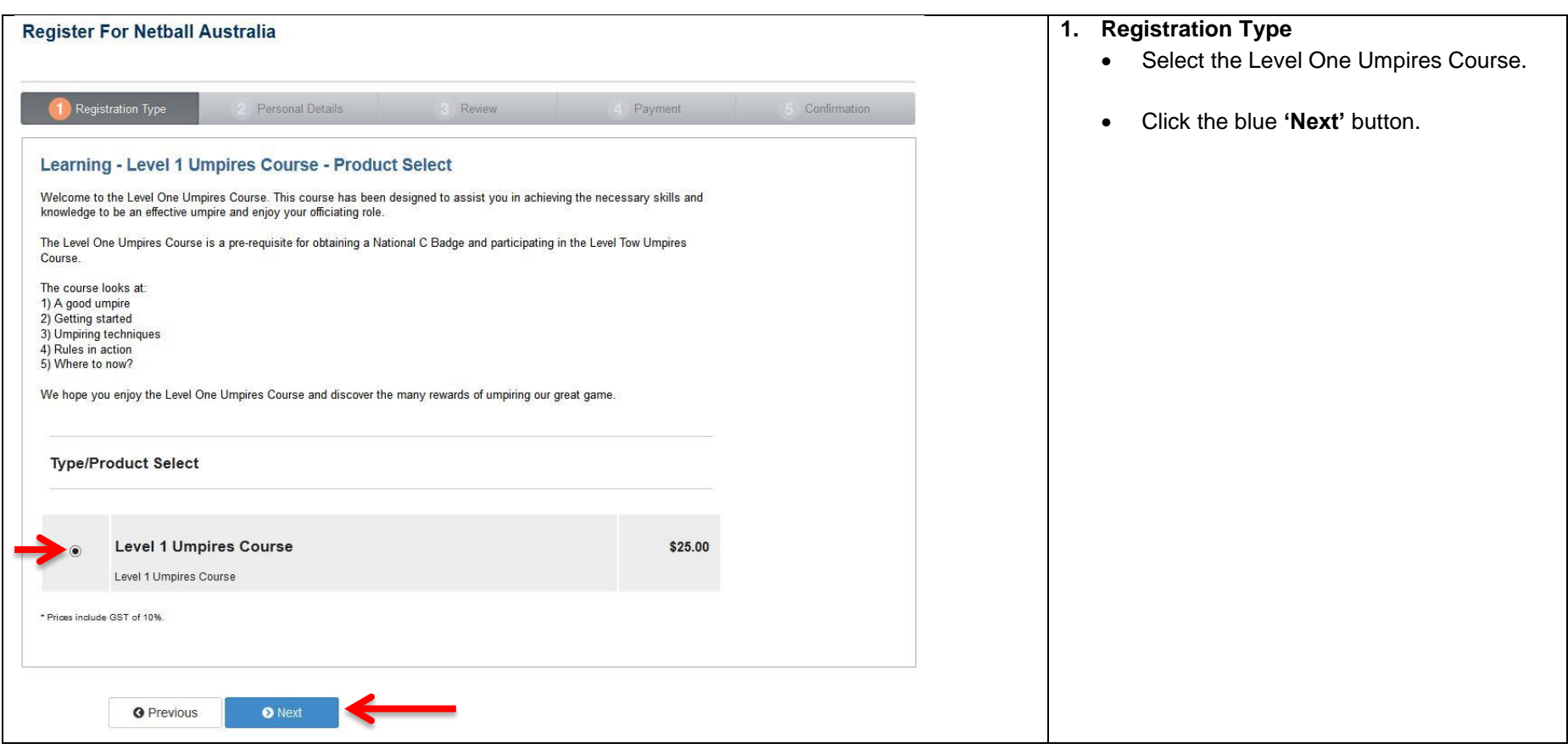

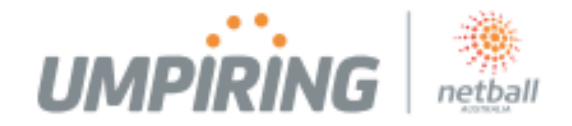

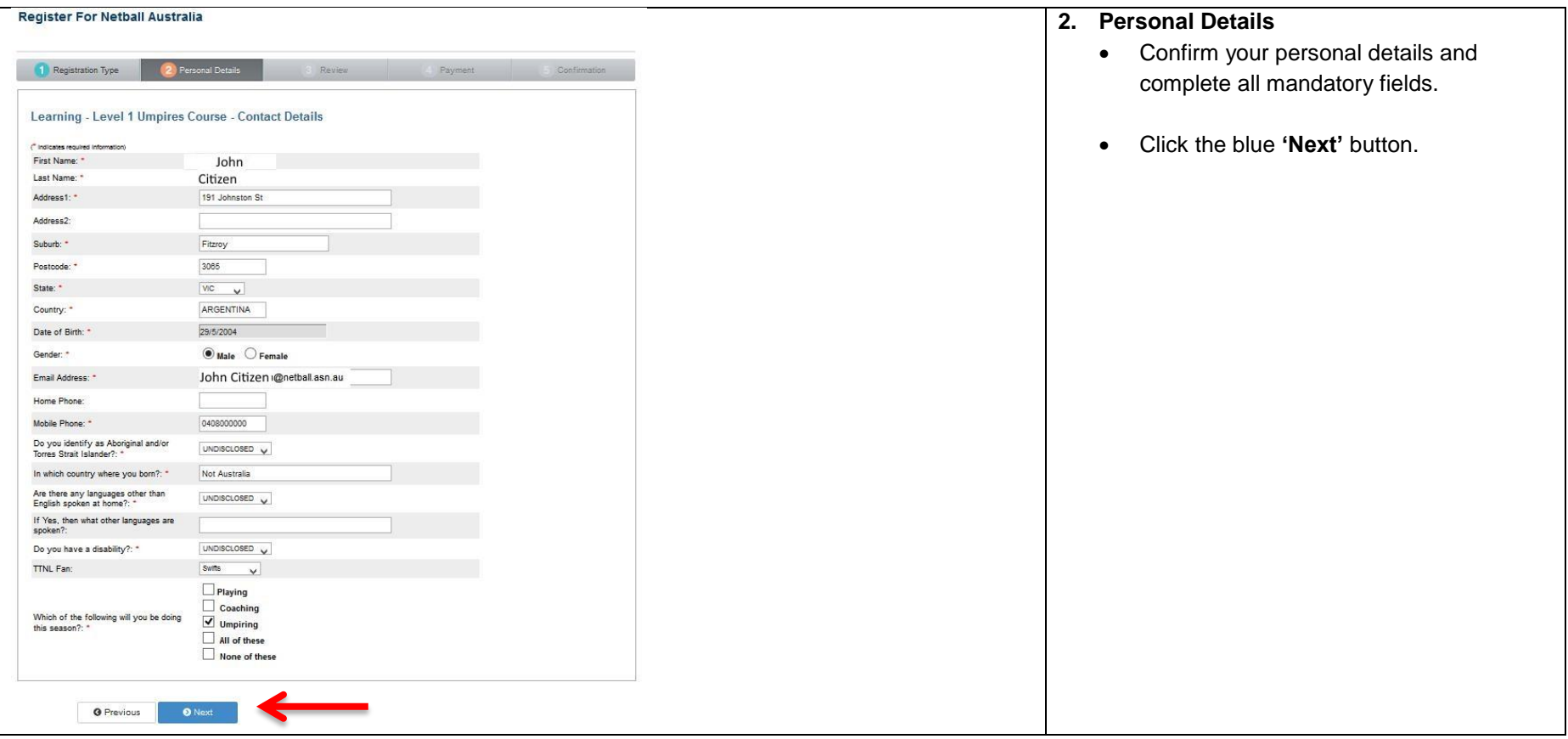

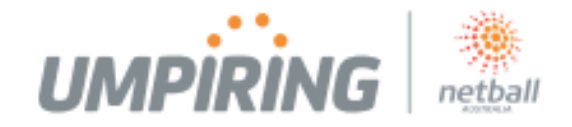

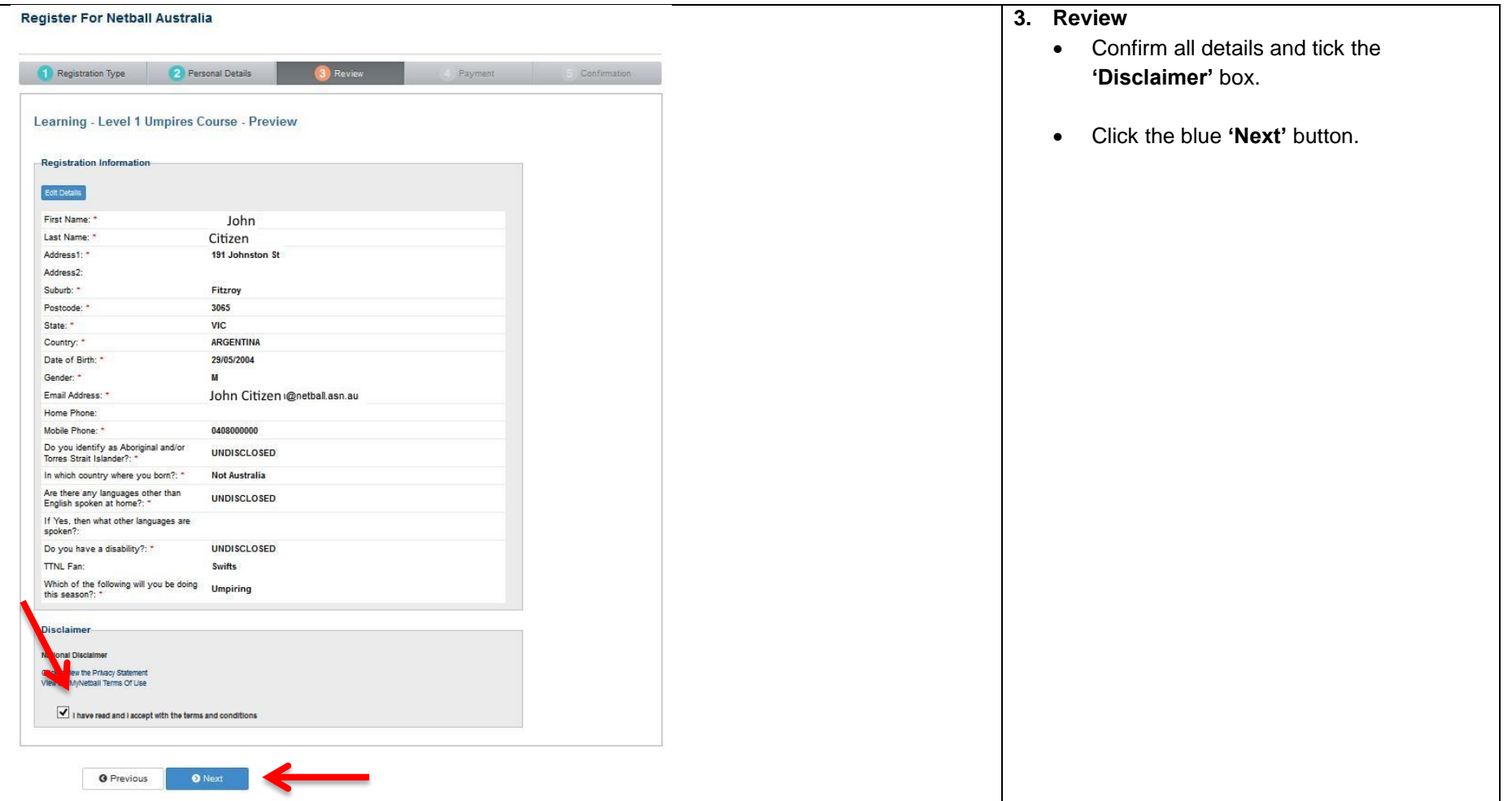

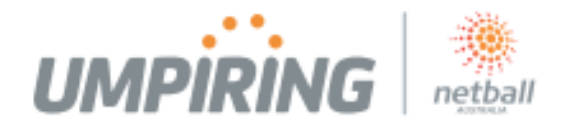

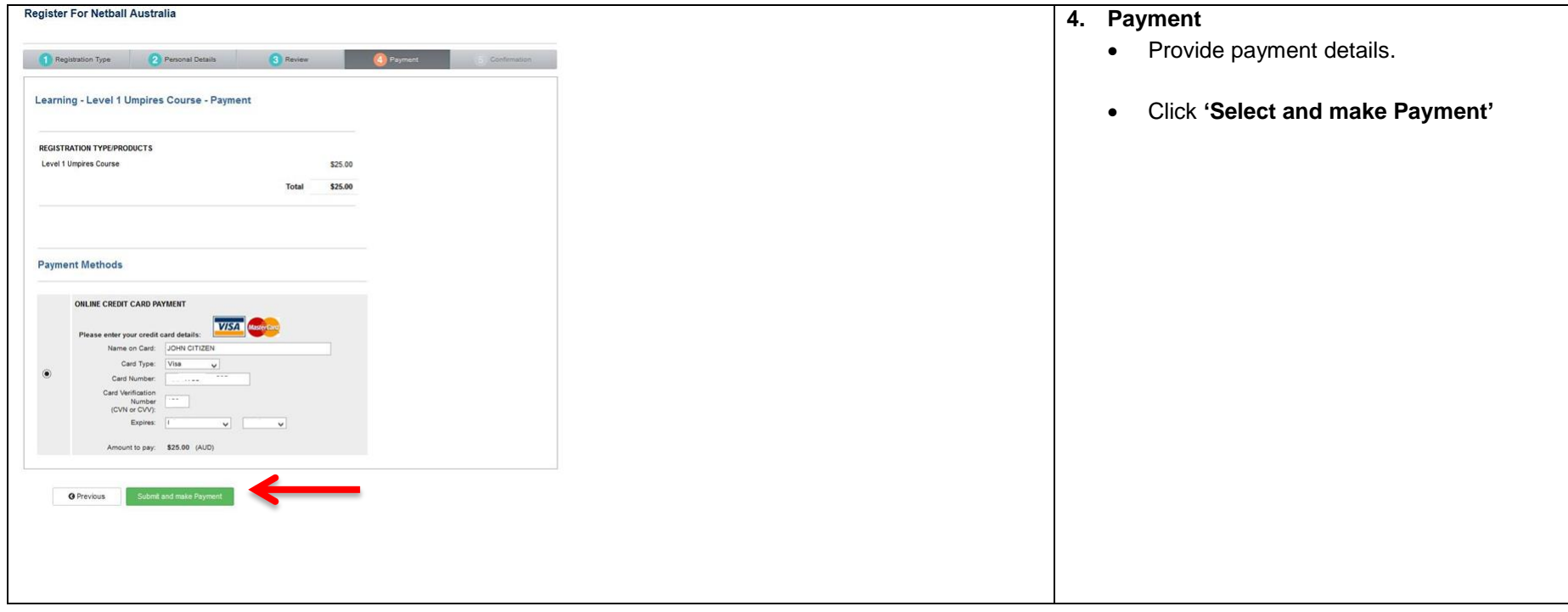

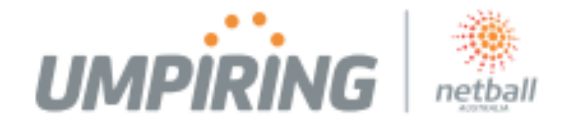

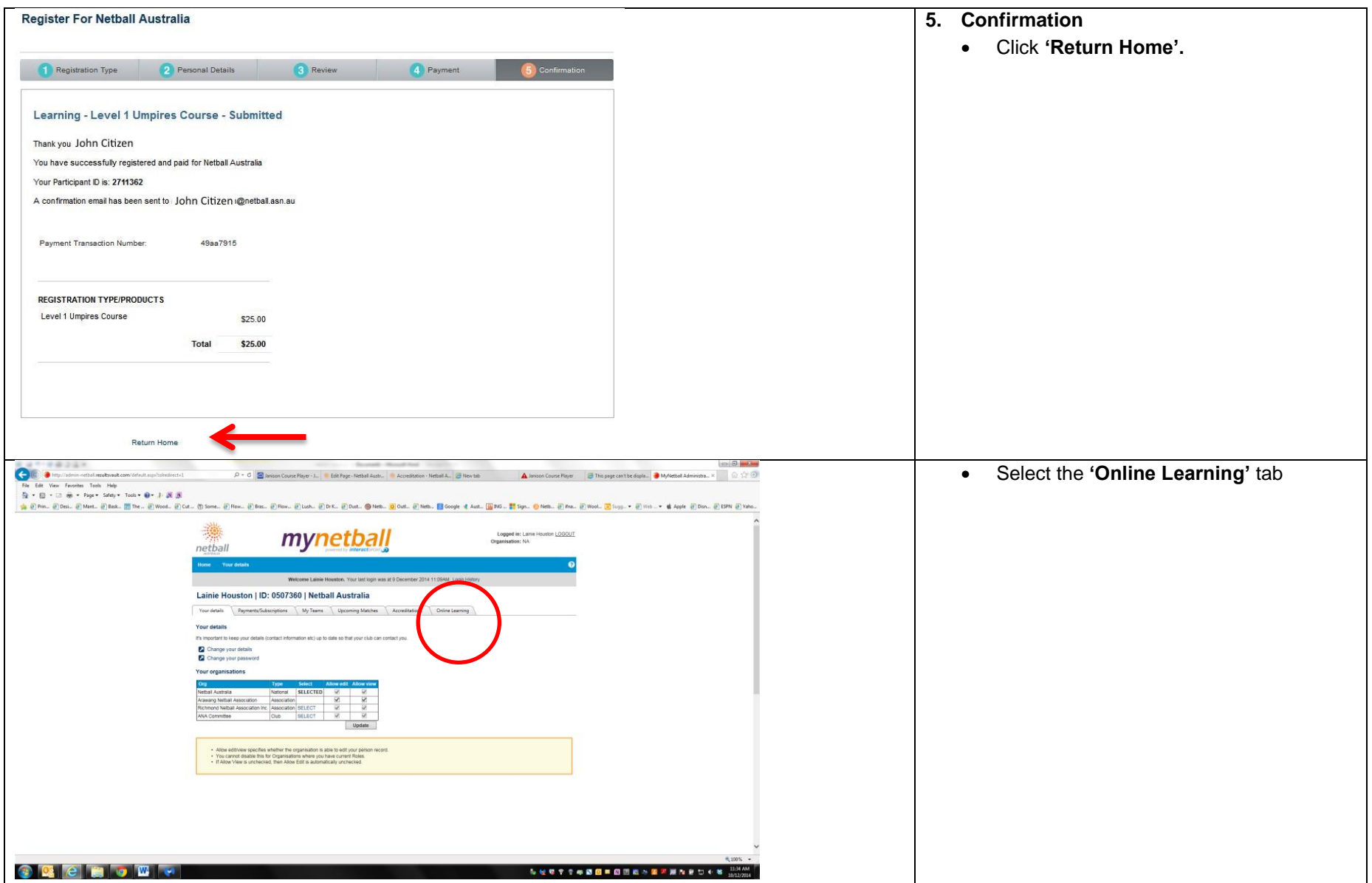

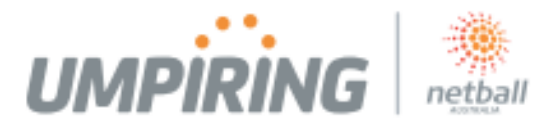

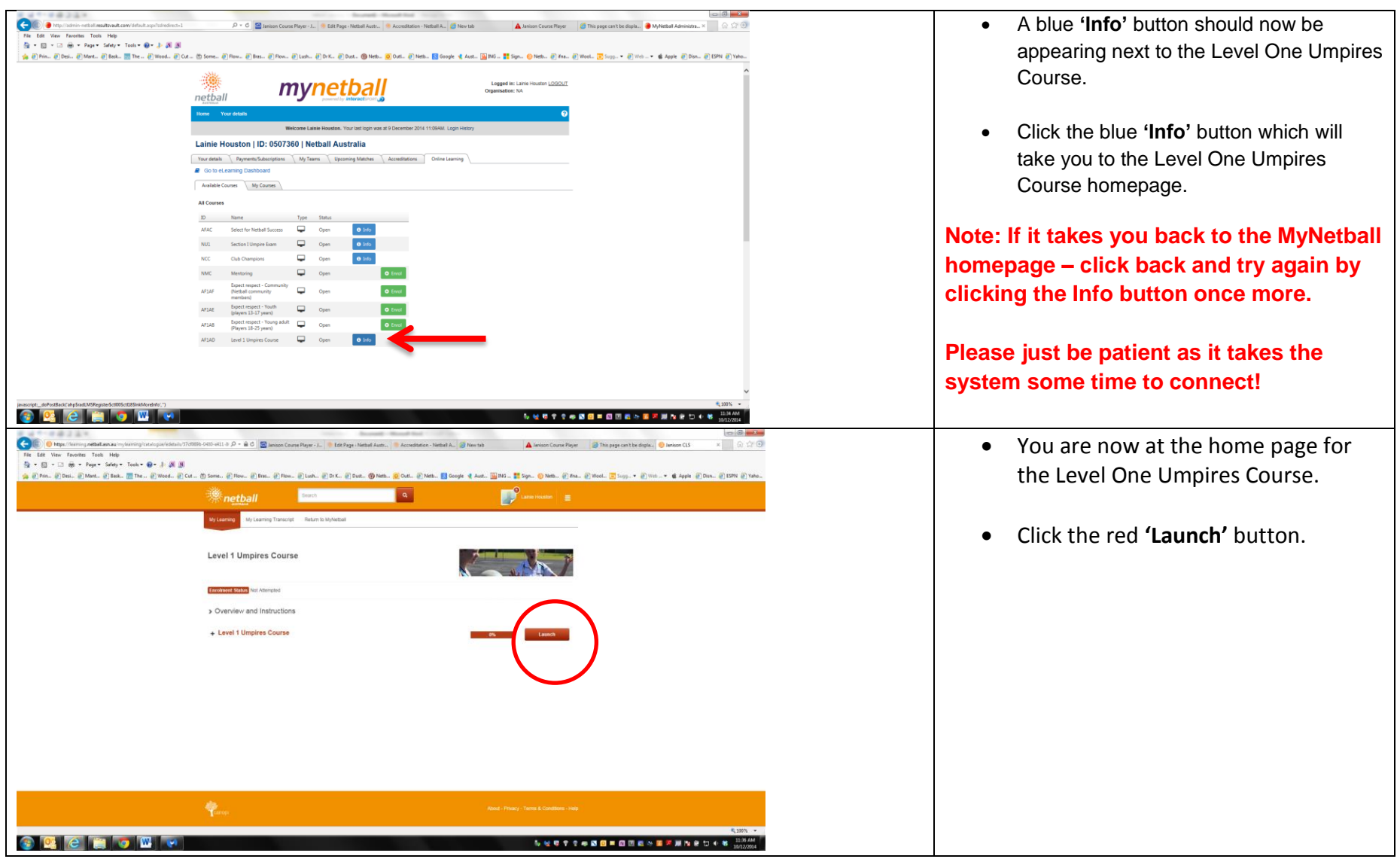

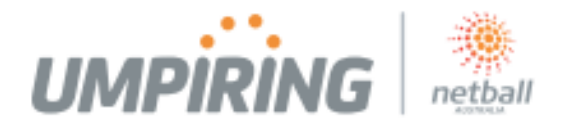

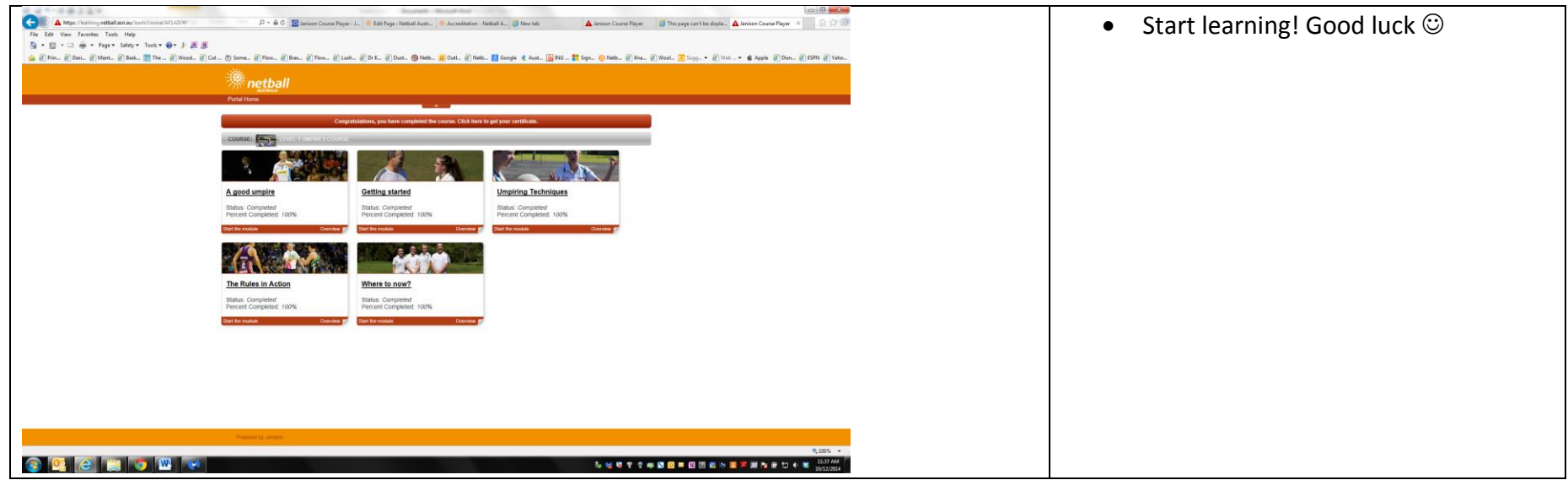